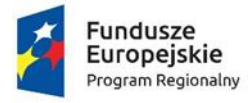

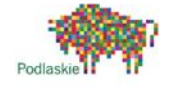

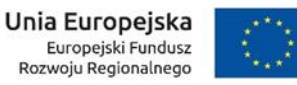

**14.02.2020 r. Załącznik nr 1 do SIWZ**

#### **OPIS PRZEDMIOTU ZAMÓWIENIA**

Wszystkie parametry podane w poniższym opisie dla wszystkich części zamówienia należy traktować jako minimalne, chyba że sprecyzowano to inaczej. Zamawiający dopuszcza dostawę urządzeń i oprogramowania o wyższych parametrach. Proponowane urządzenia muszą być fabrycznie nowe.

### **CZĘŚĆ I**

#### **Urządzenia komputerowe i fotokopiujące**

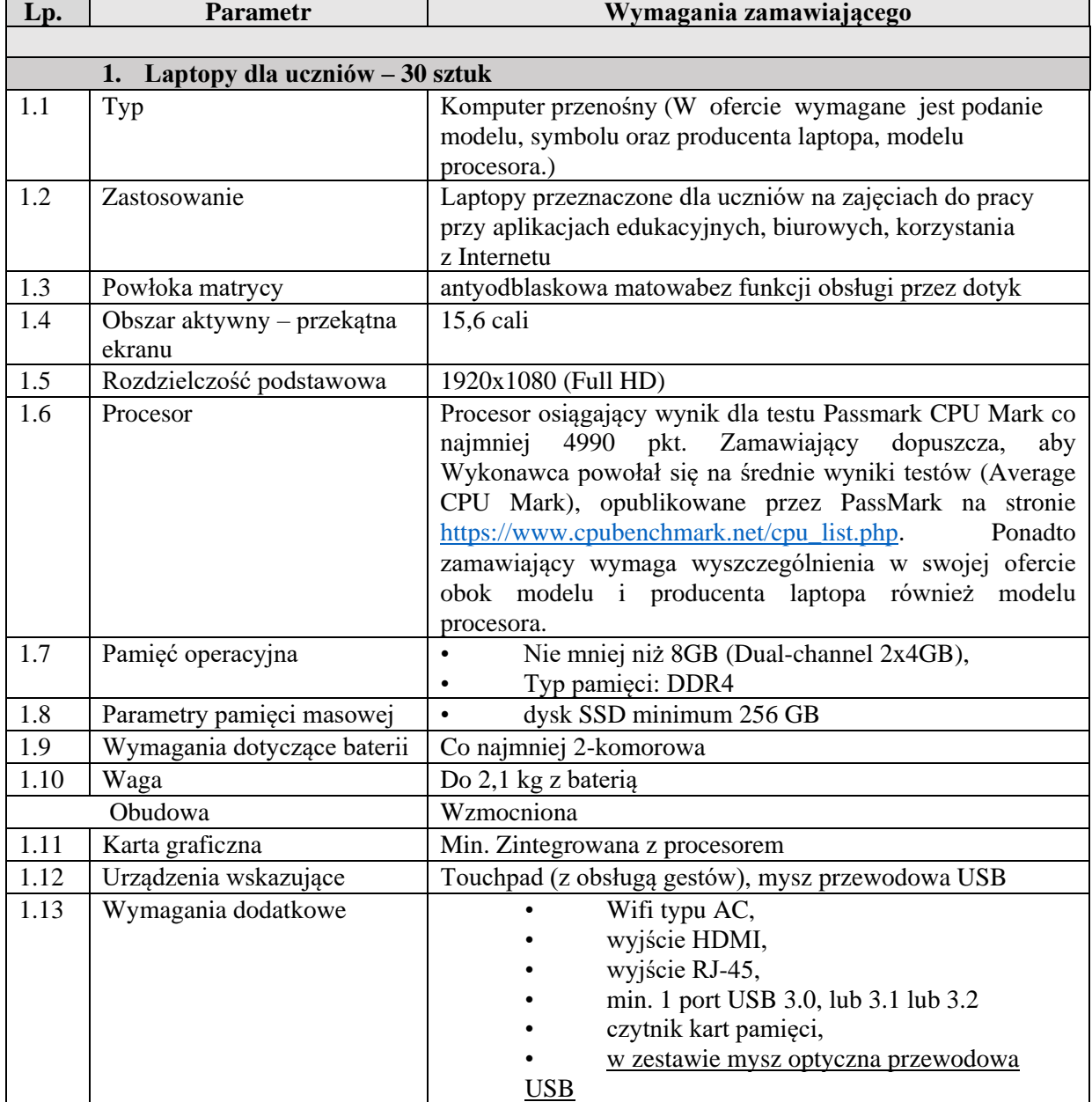

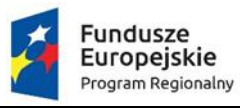

Ť

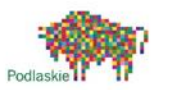

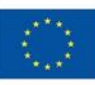

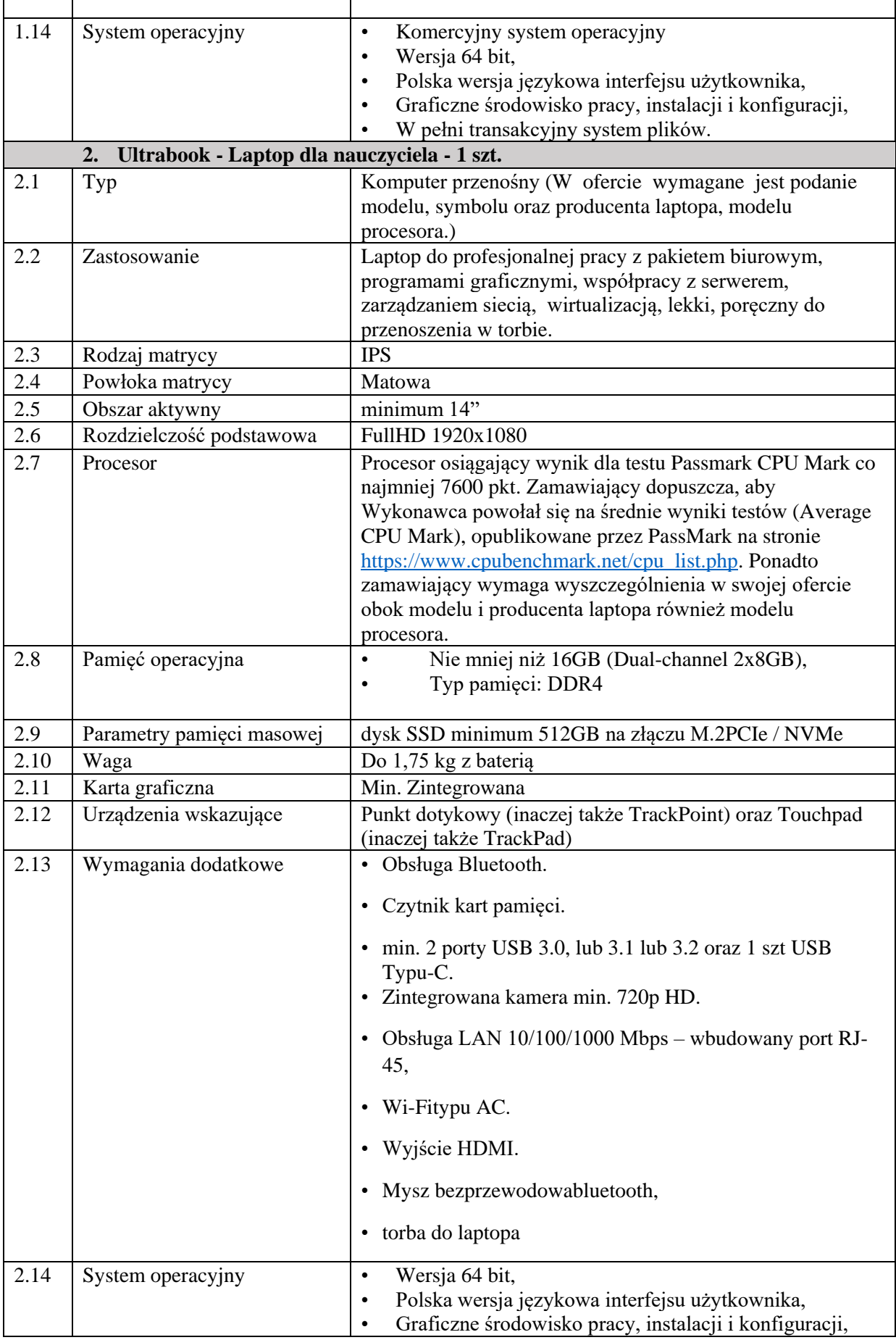

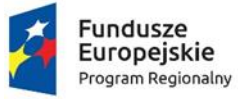

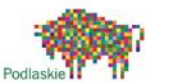

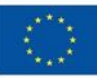

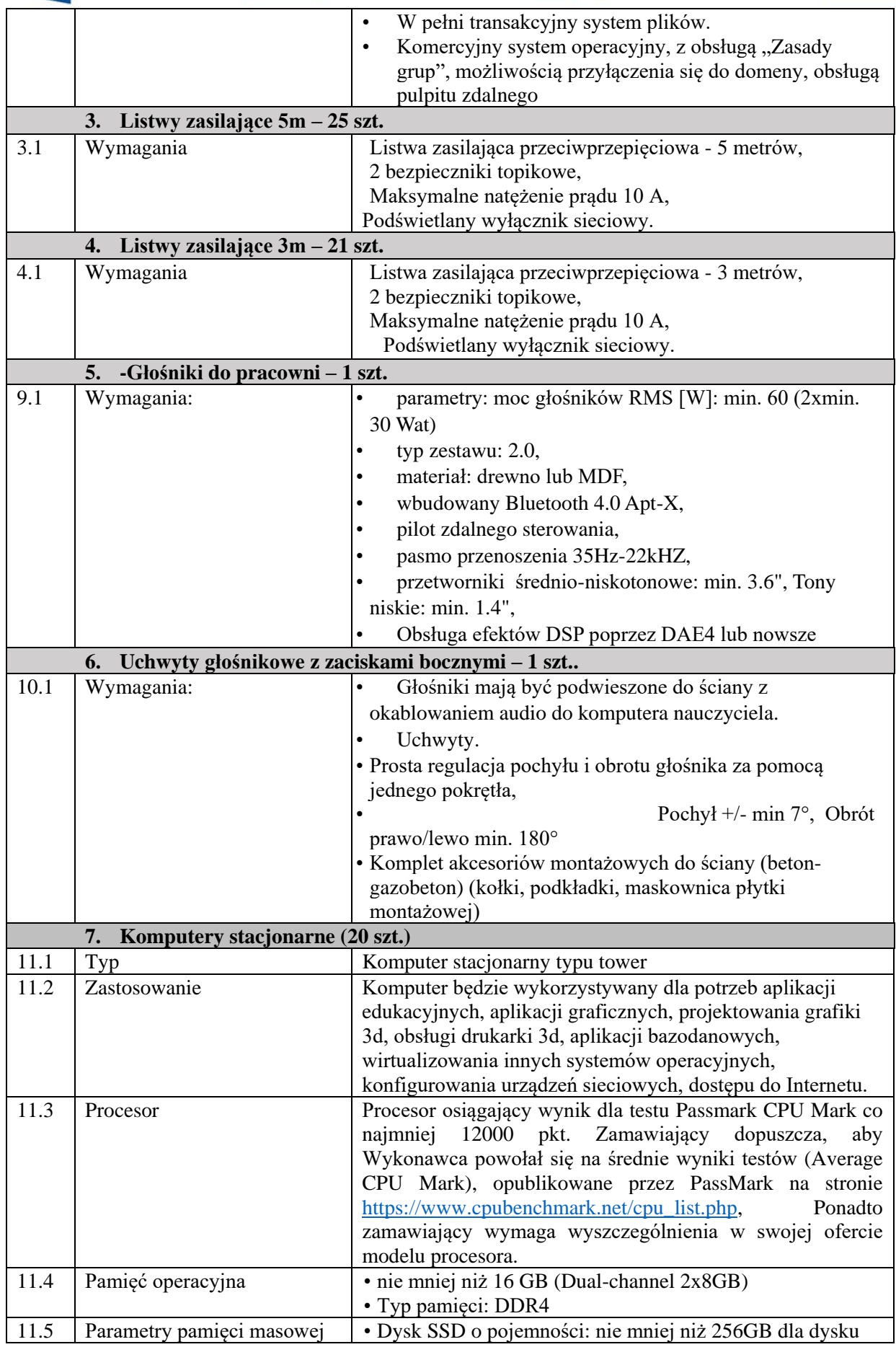

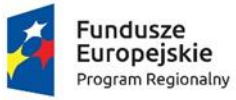

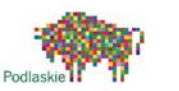

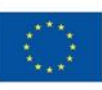

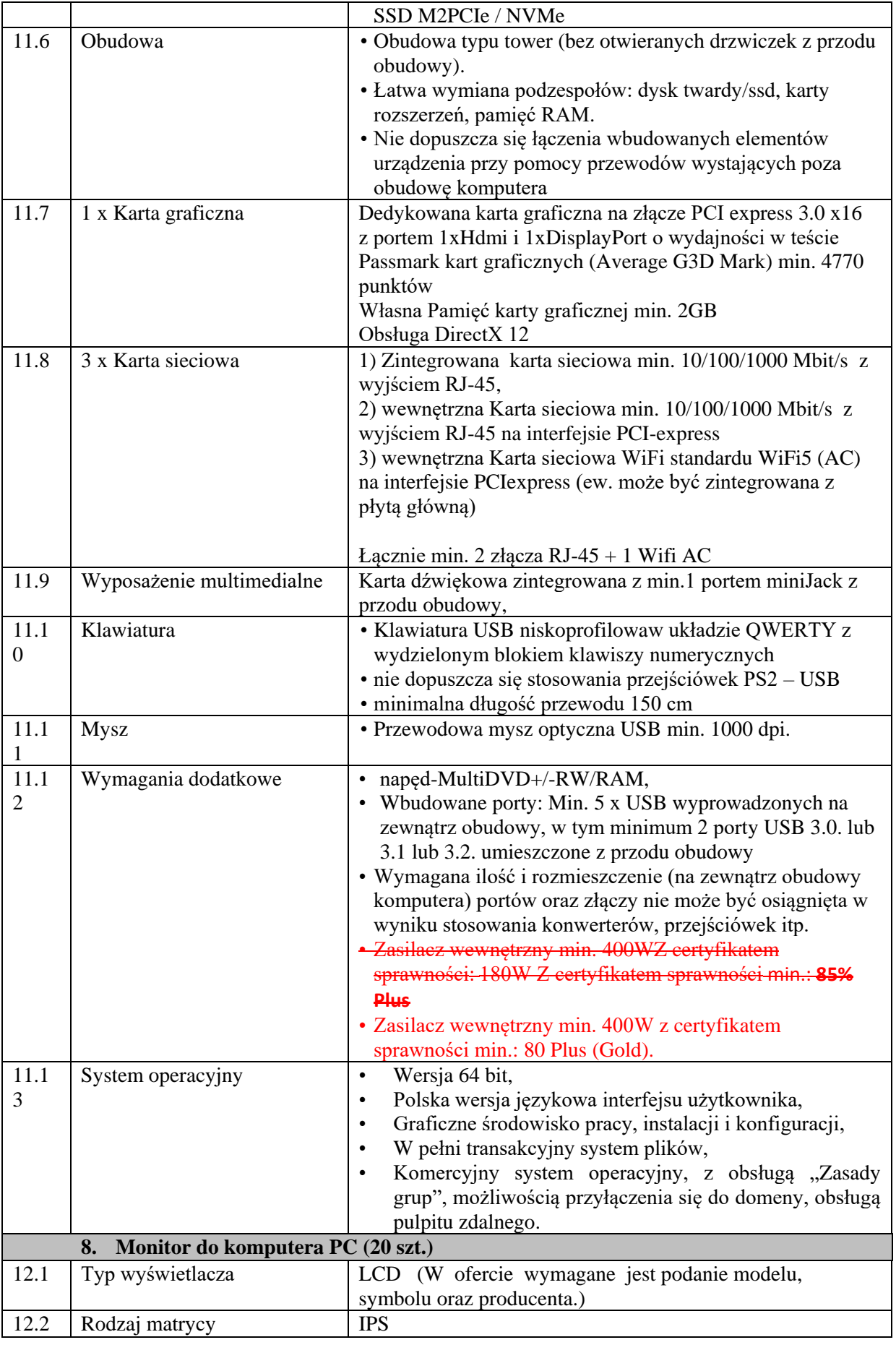

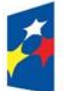

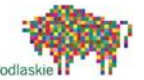

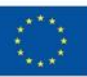

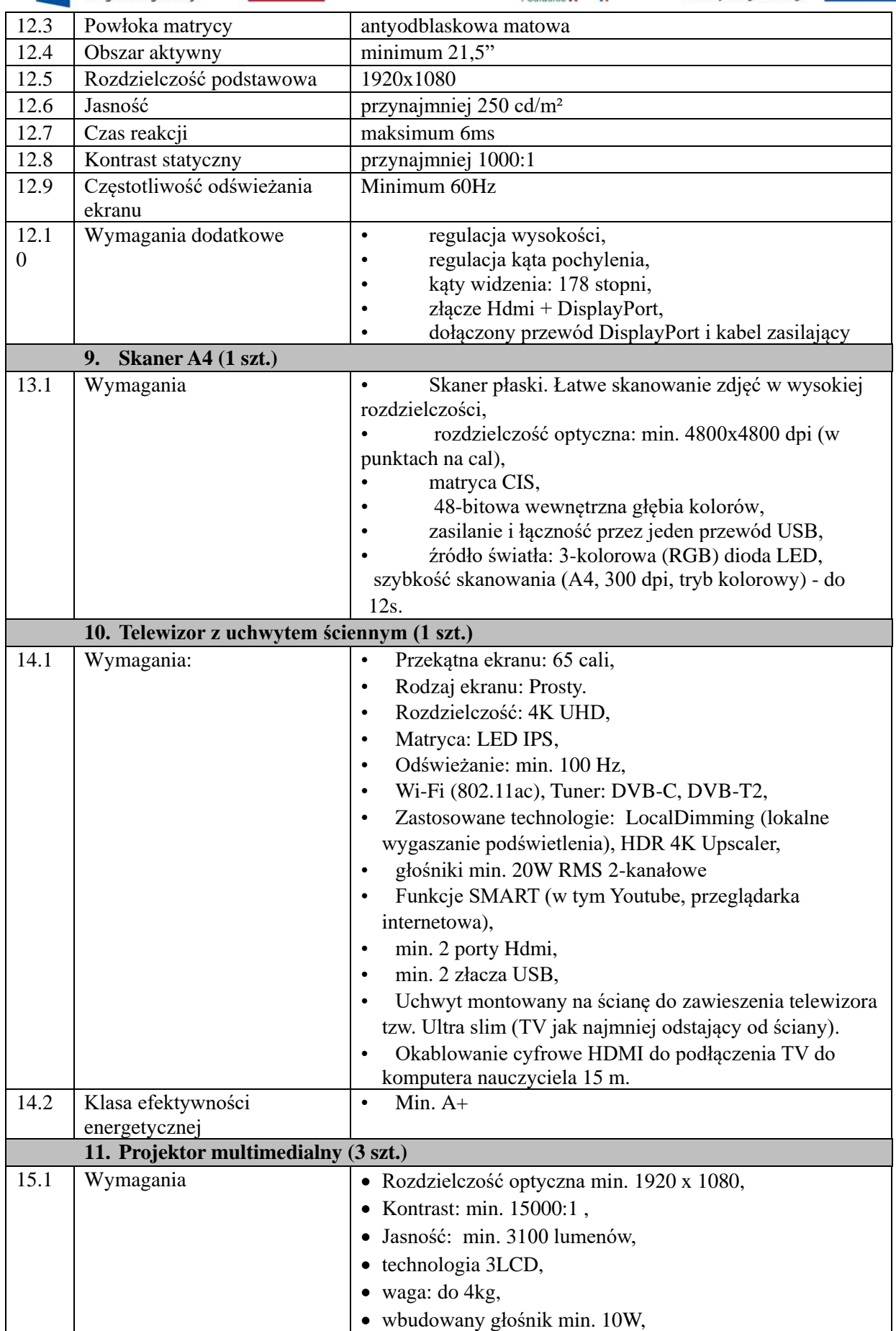

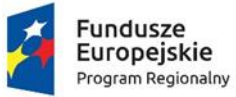

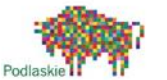

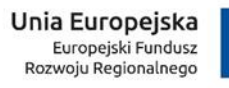

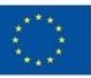

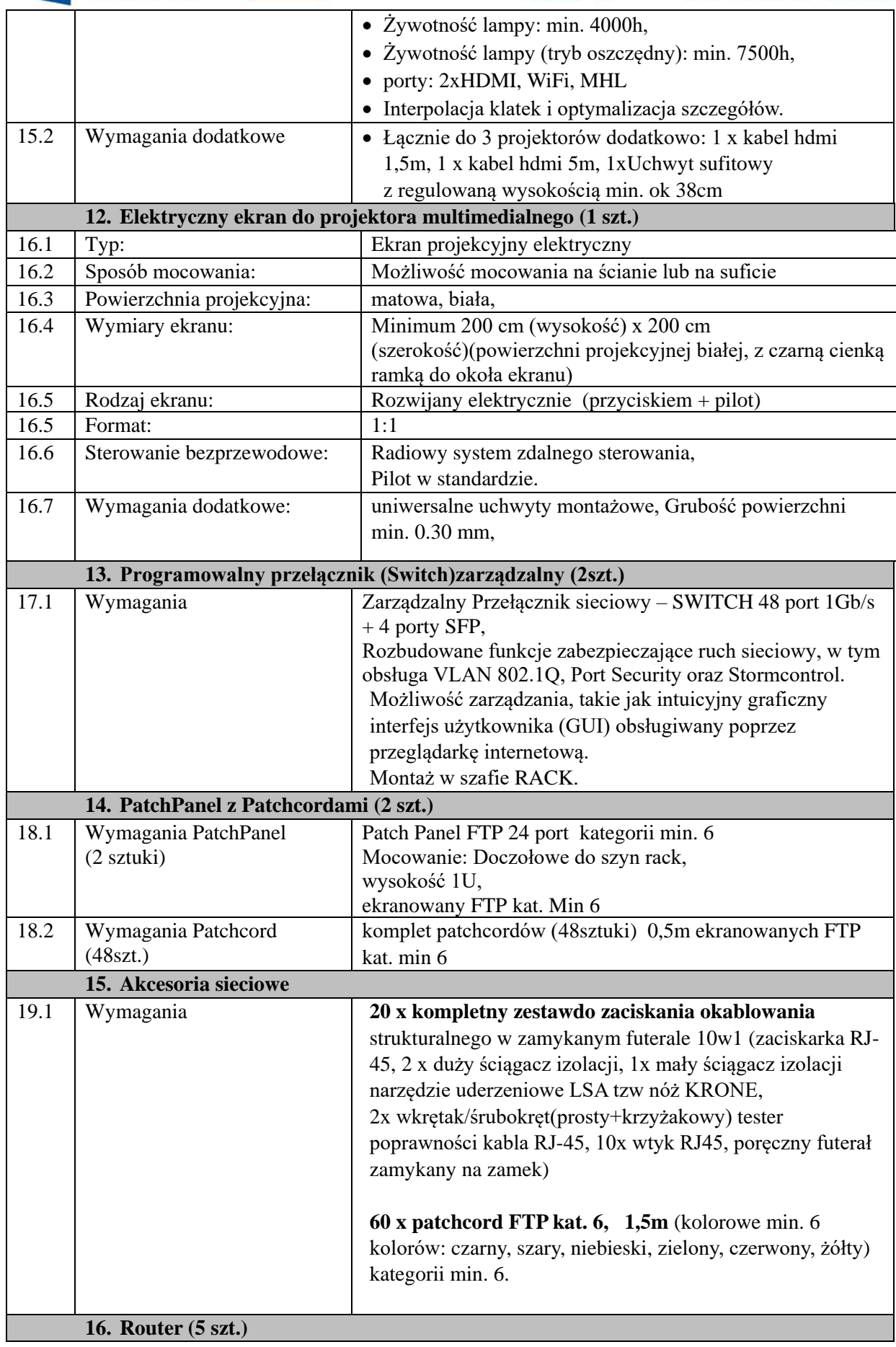

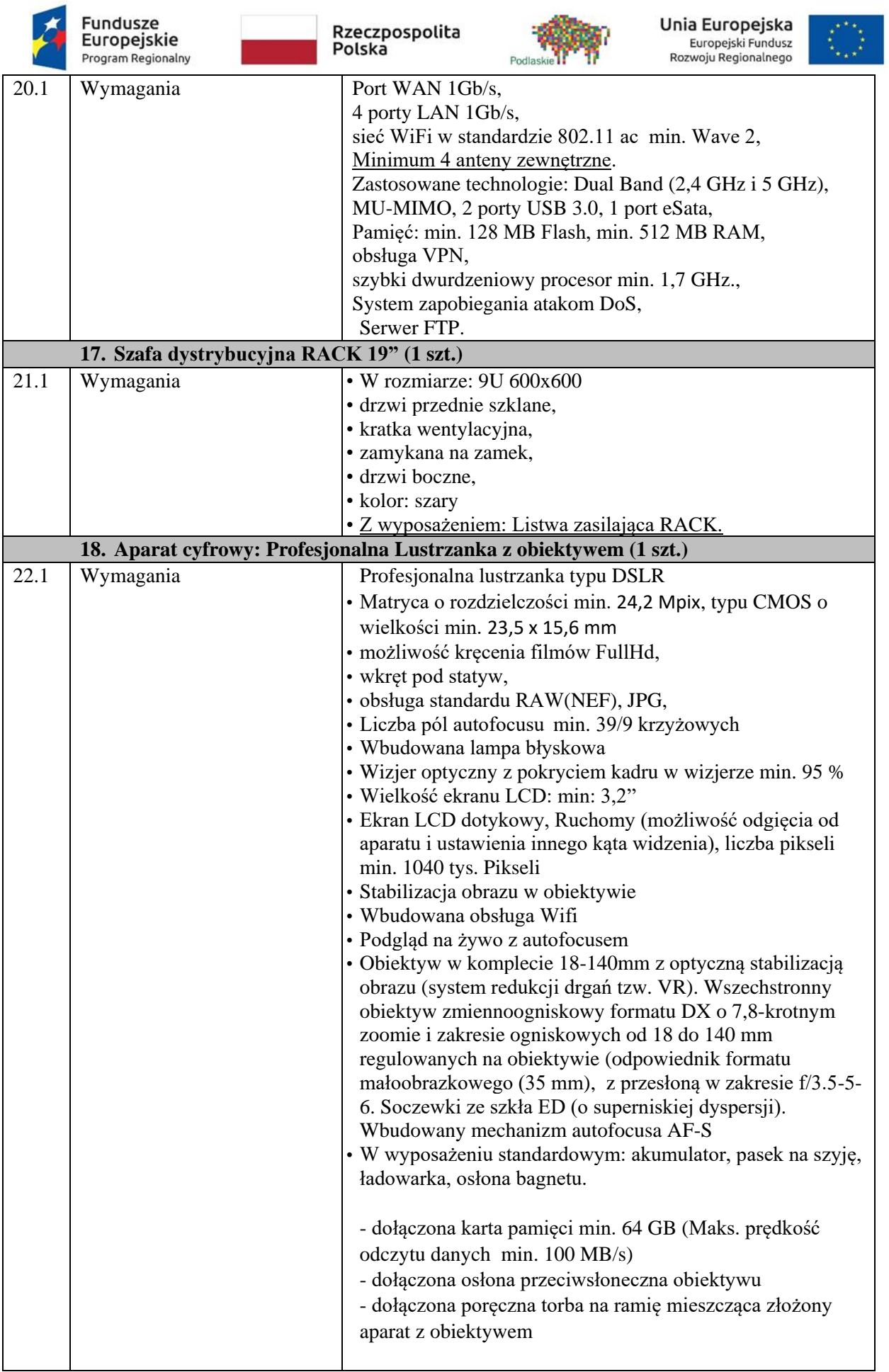

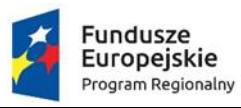

 $\overline{\phantom{a}}$ 

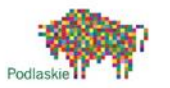

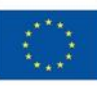

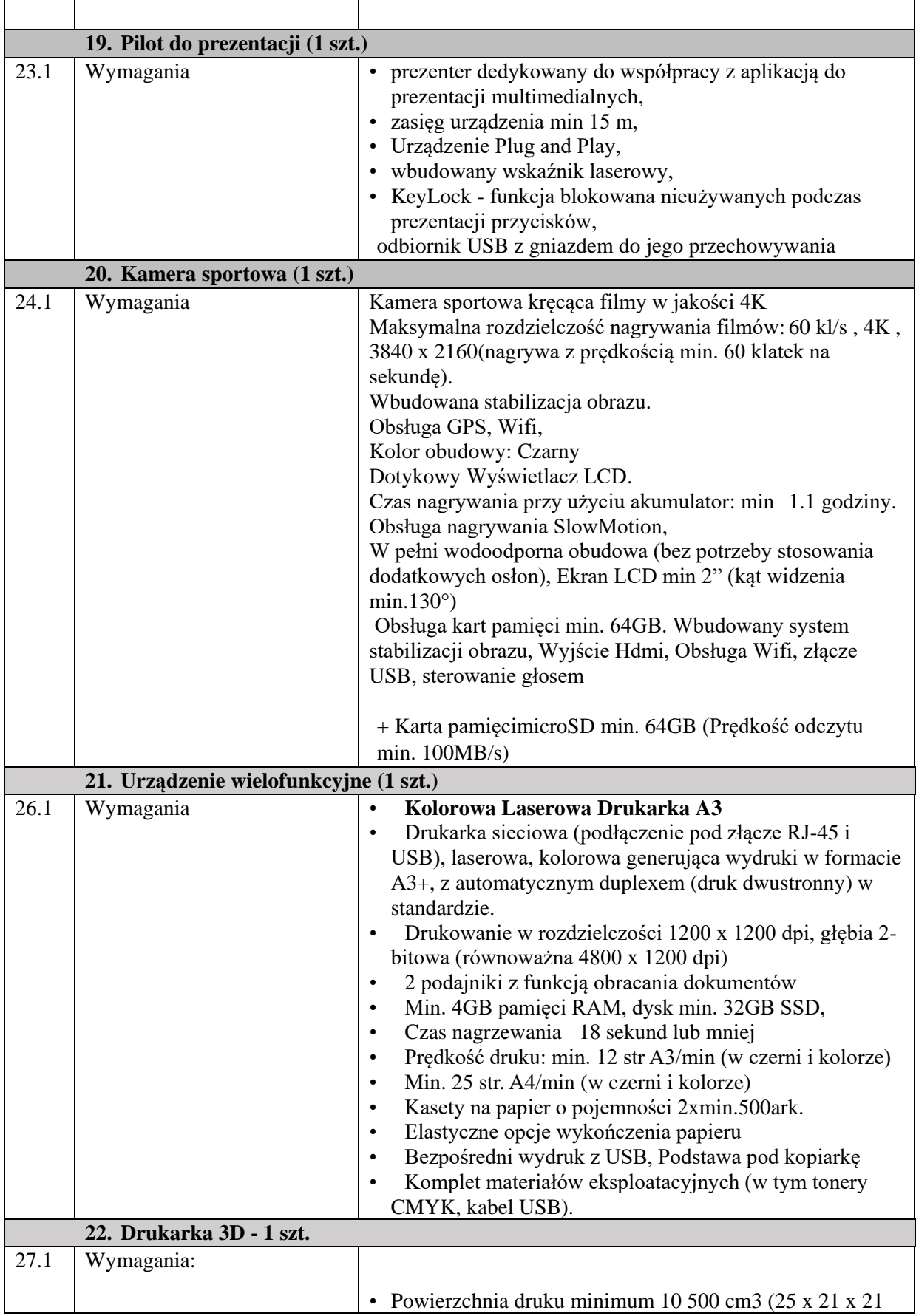

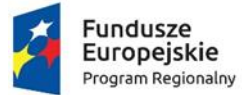

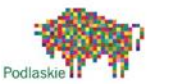

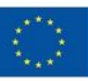

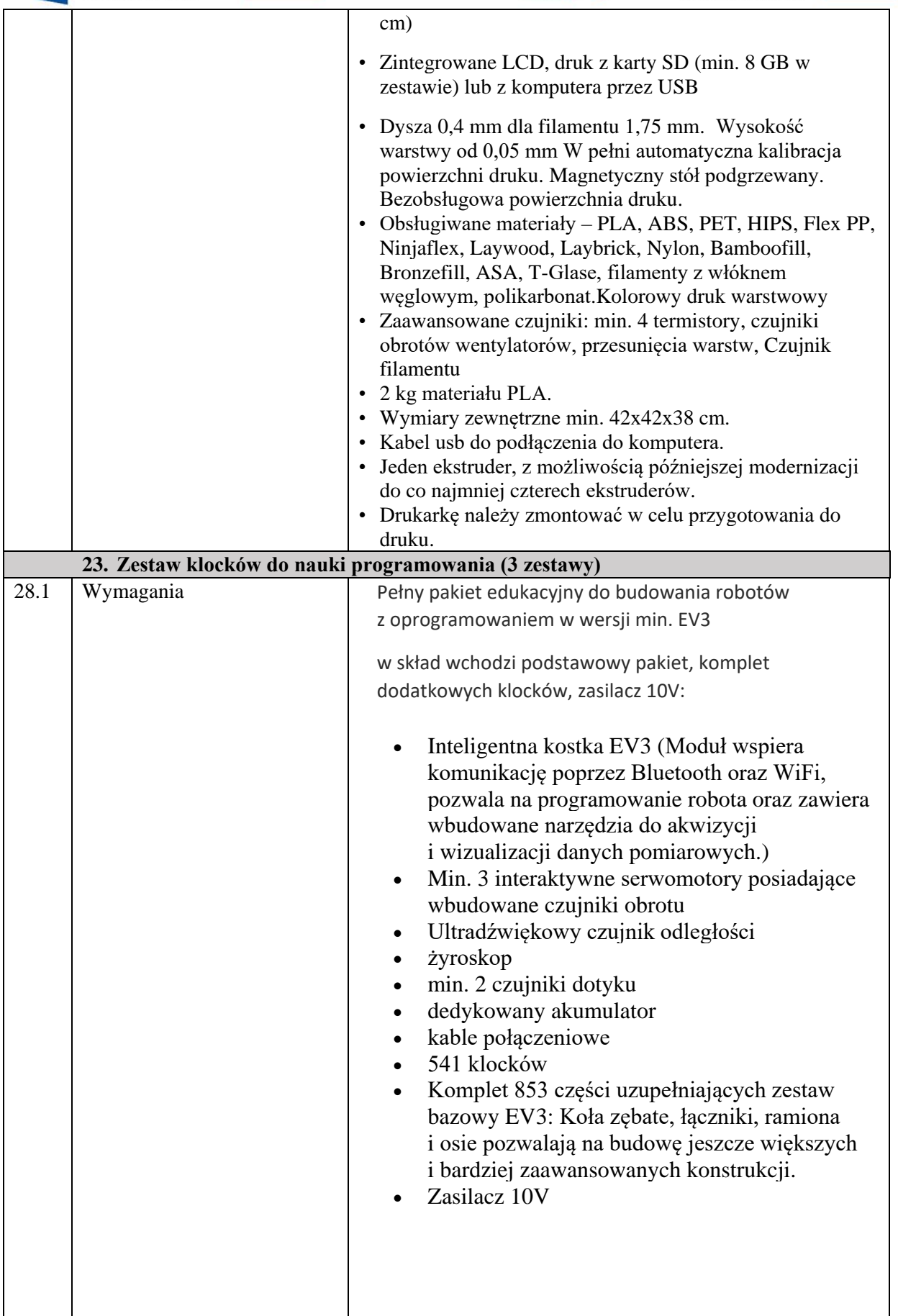

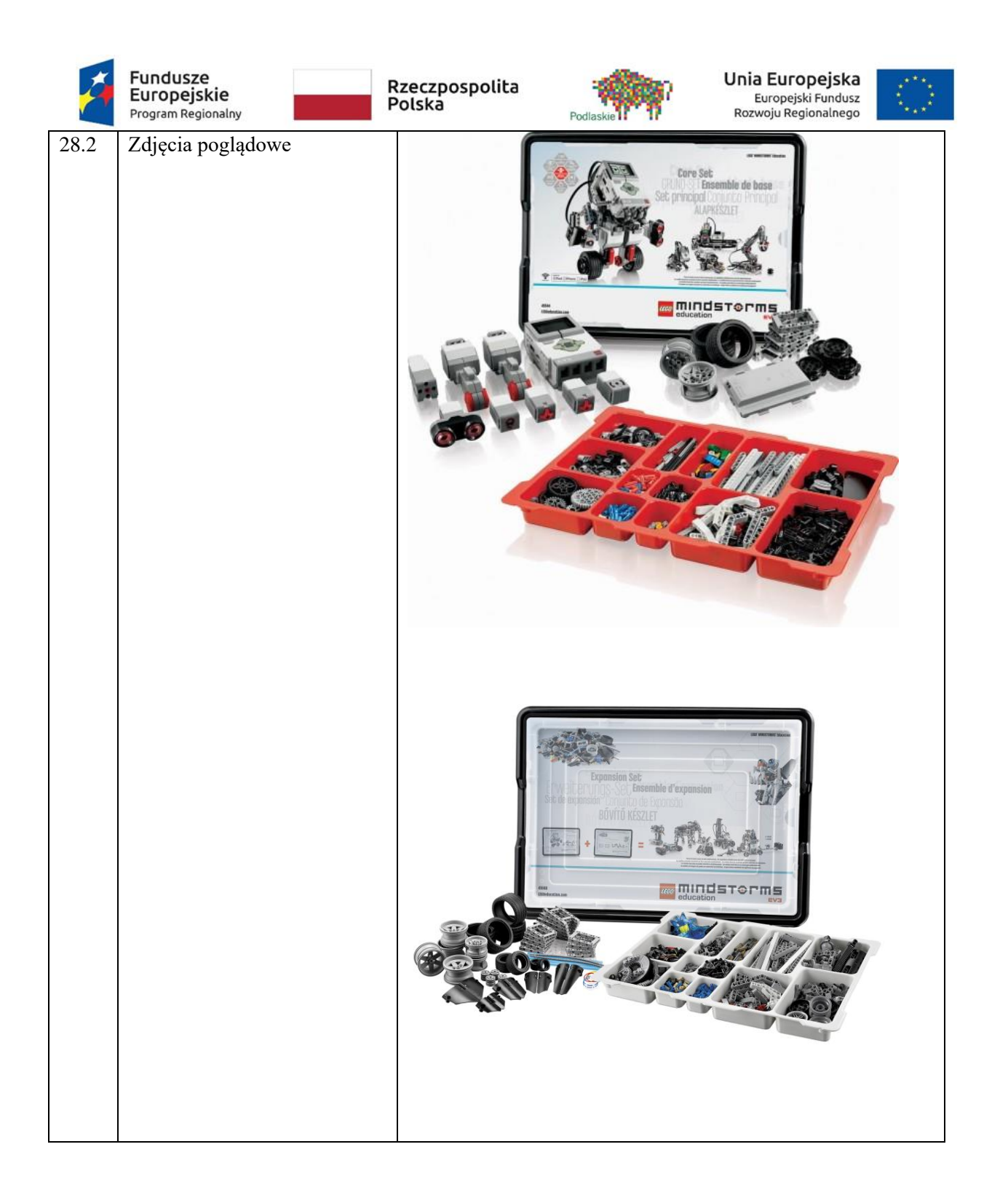

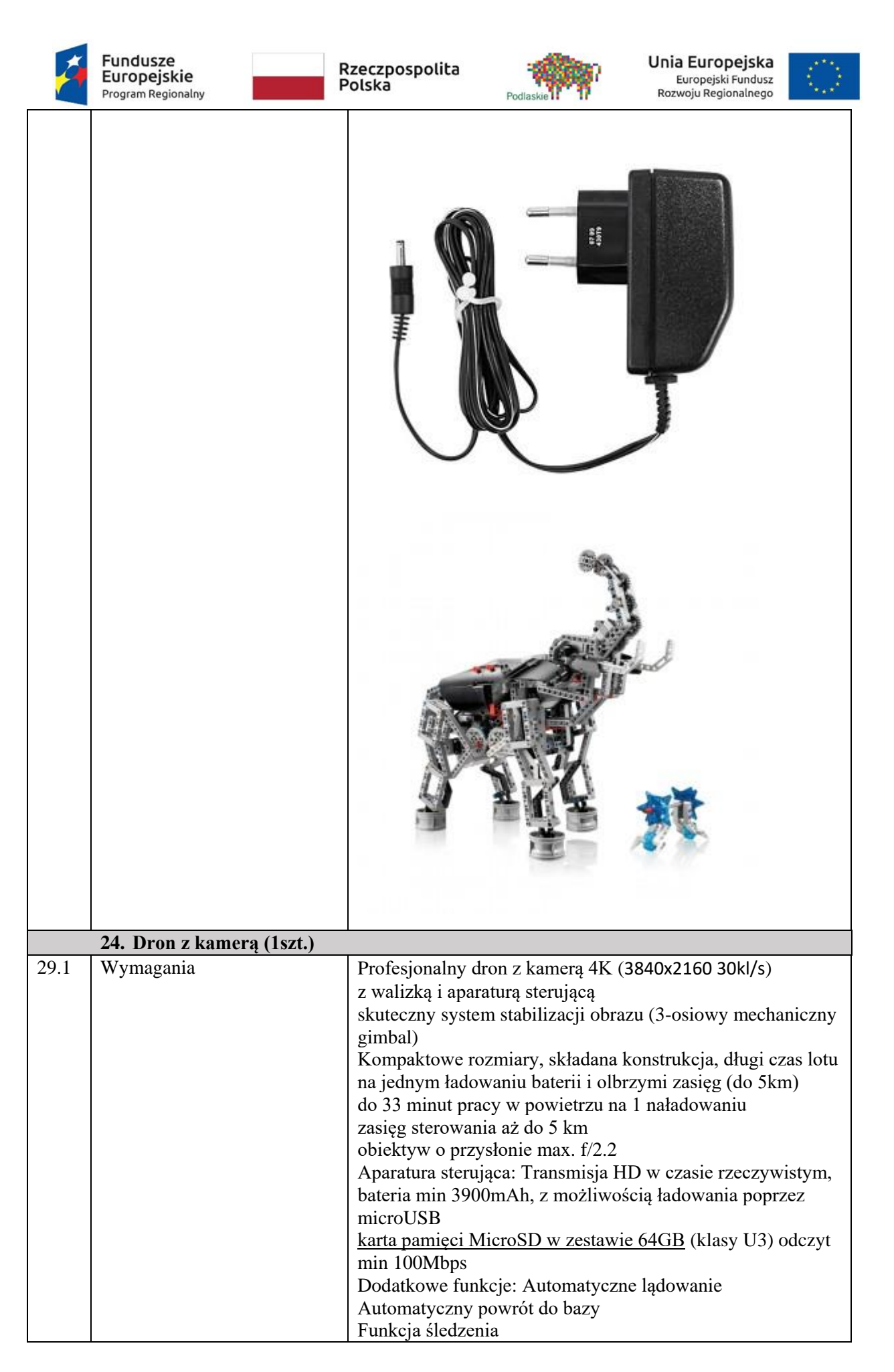

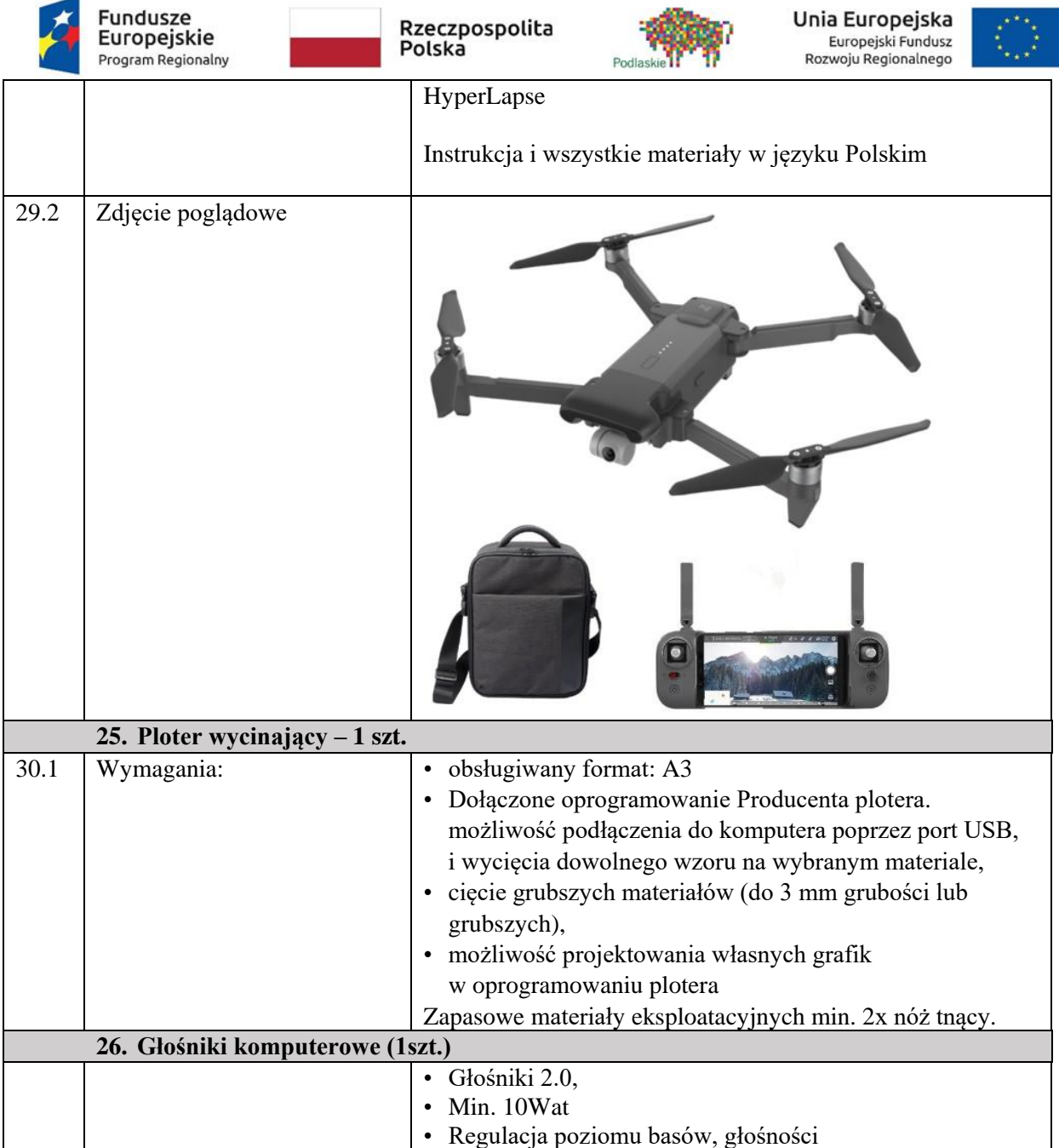

# **CZĘŚĆ II - OPROGRAMOWANIE**

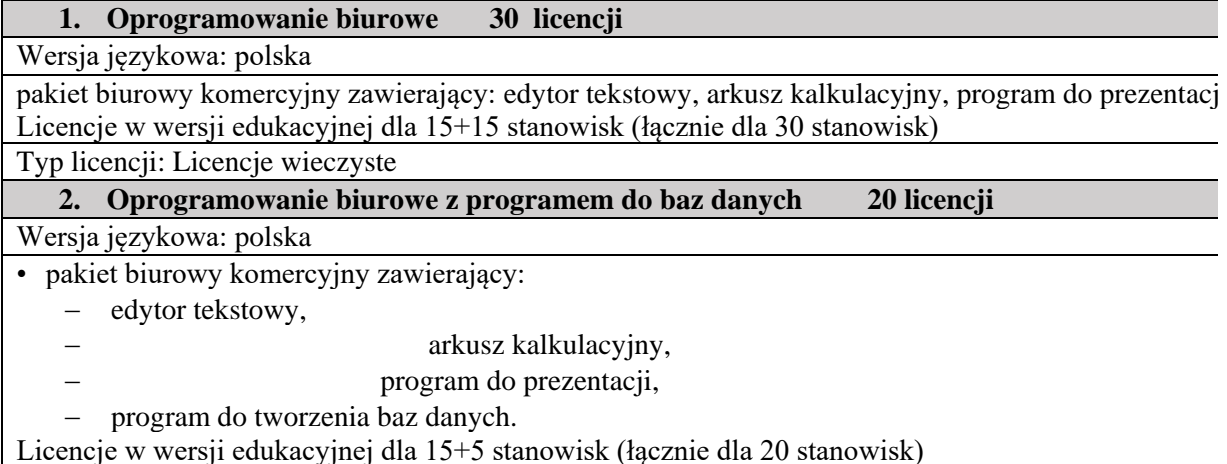

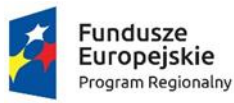

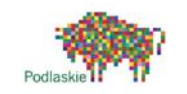

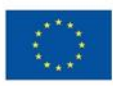

Typ licencji: Licencje wieczyste **3. Komercyjny pakiet graficzny 21 licencji** Wersia językowa: polska Program do obróbki grafiki wektorowej i rastrowej w wersji edukacyjnej z licencją dla 16 + 5 stanowisk (łącznie dla 21 stanowisk) Typ licencji: Licencje wieczyste 4. **Serwerowy system operacyjny – 1** licencja Wersia językowa: polska Najnowsza wersja komercyjnego serwerowego systemu operacyjnego (64-bit) z możliwością samodzielnej instalacji i konfiguracji: usług domenowych, dns, usług zasad sieciowych i dostępu sieciowego, możliwość skonfigurowania usługi pulpitu zdalnego. wraz z 1 licencją – możliwość zastosowania licencji edukacyjnych Typ licencji: Licencja wieczysta **5. Program multimedialny EduRom Matematyka Szkoła Ponadgimnazjalna – 2 szt** EduROM– Matematyka, to edukacyjny program komputerowy, multimedialne lekcje. Obejmujący podstawowe zagadnienia z zakresu nauczania matematyki w szkole ponadgimnazjalnej. Program zawiera: Programy narzędziowe Szybkiemu zapamiętywaniu przekazywanych wiadomości oraz ich systematyzacji służą specjalne programy narzędziowe: • Słowniczek - zawiera terminy matematyczne użyte w programie • Kalkulator - umożliwia wykonywanie działań matematycznych włącznie z obliczaniami radianów i stopni • Biografie - przedstawia ilustrowane biografie słynnych matematyków Dodatkowe opcje programu eduROM Matematyka: • Szukaj - narzędzie stanowiące jednocześnie szczegółowy indeks kursu; pozwala na przeszukiwanie materiału za pomocą wyrazów kluczowych • Moje lekcje - program pozwalający tworzyć własne lekcje poprzez dowolne zestawianie stron wybranych z całego kursu • Wyniki - opcja umożliwiająca śledzenie rezultatów osiąganych podczas pracy z programem • Notatki - opcja umożliwiająca dodanie do poszczególnych stron kursu dowolnych tekstów (notatek).

## **CZĘŚĆ III - MEBLE**

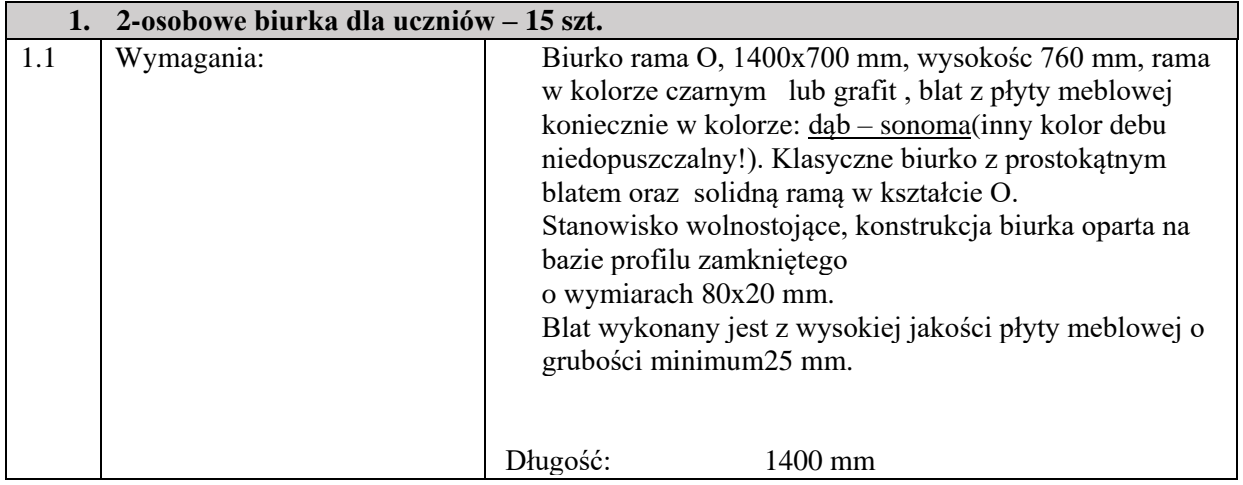

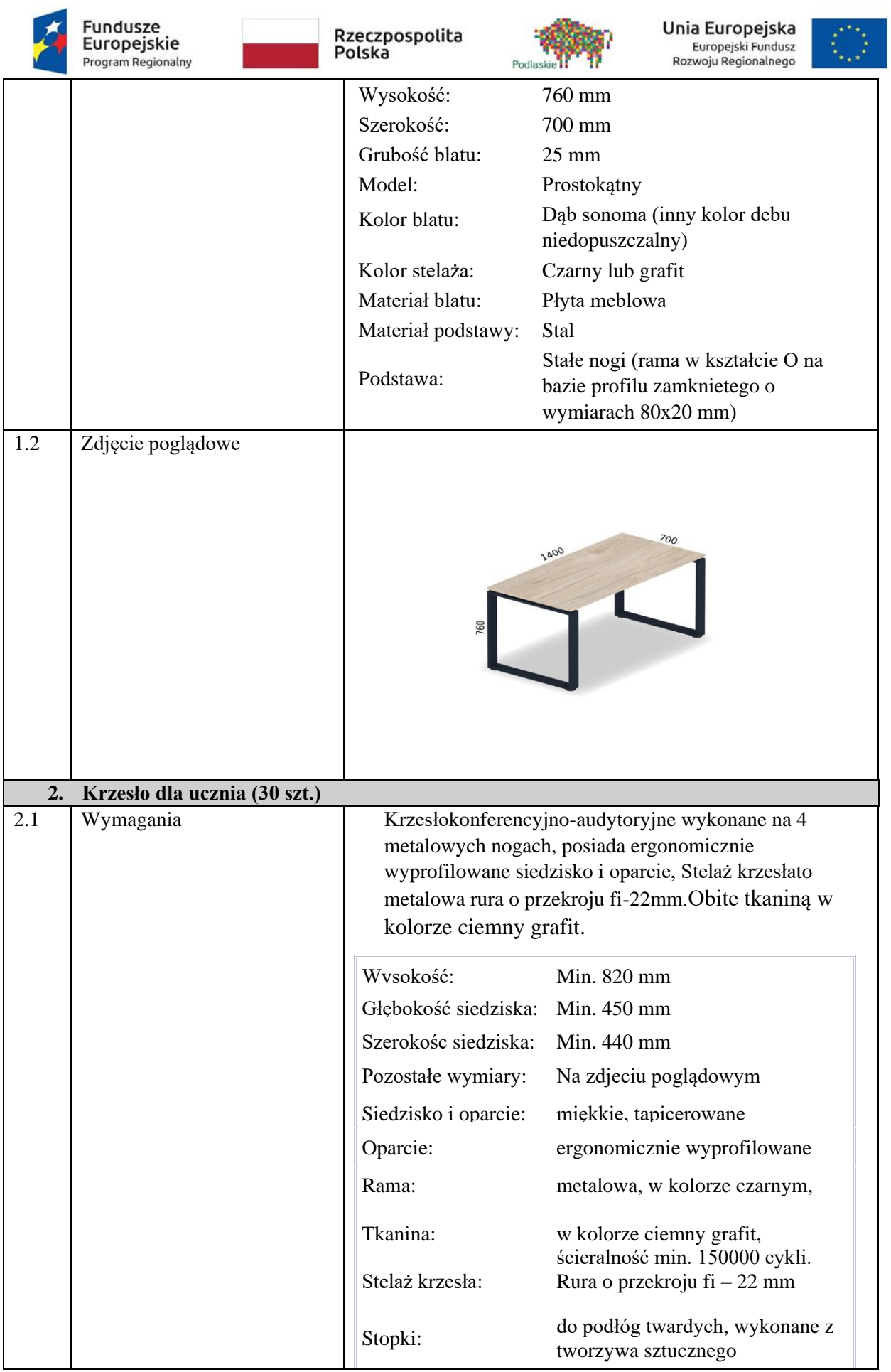

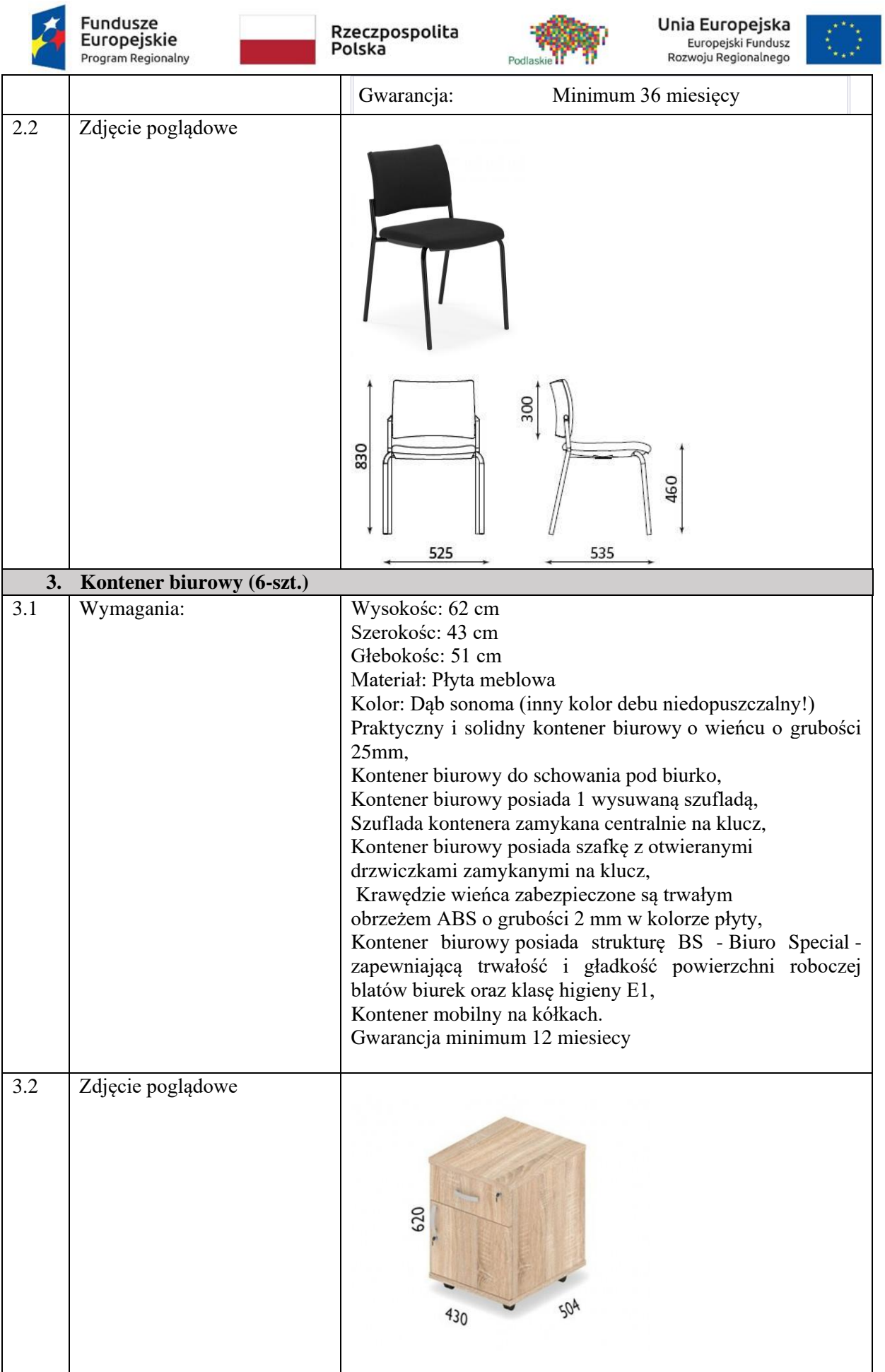

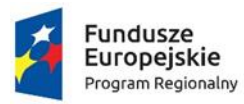

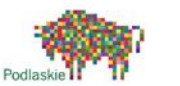

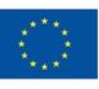

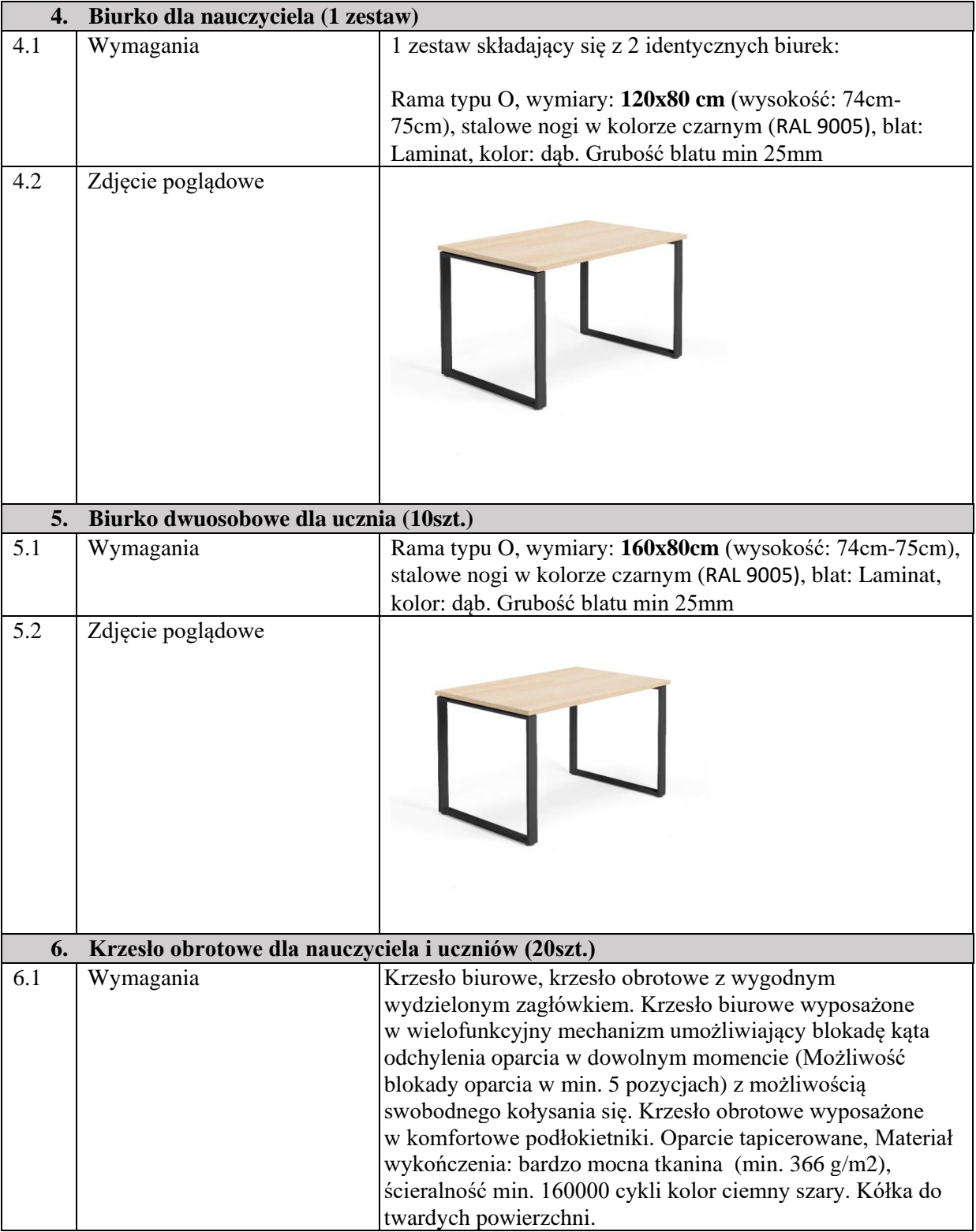

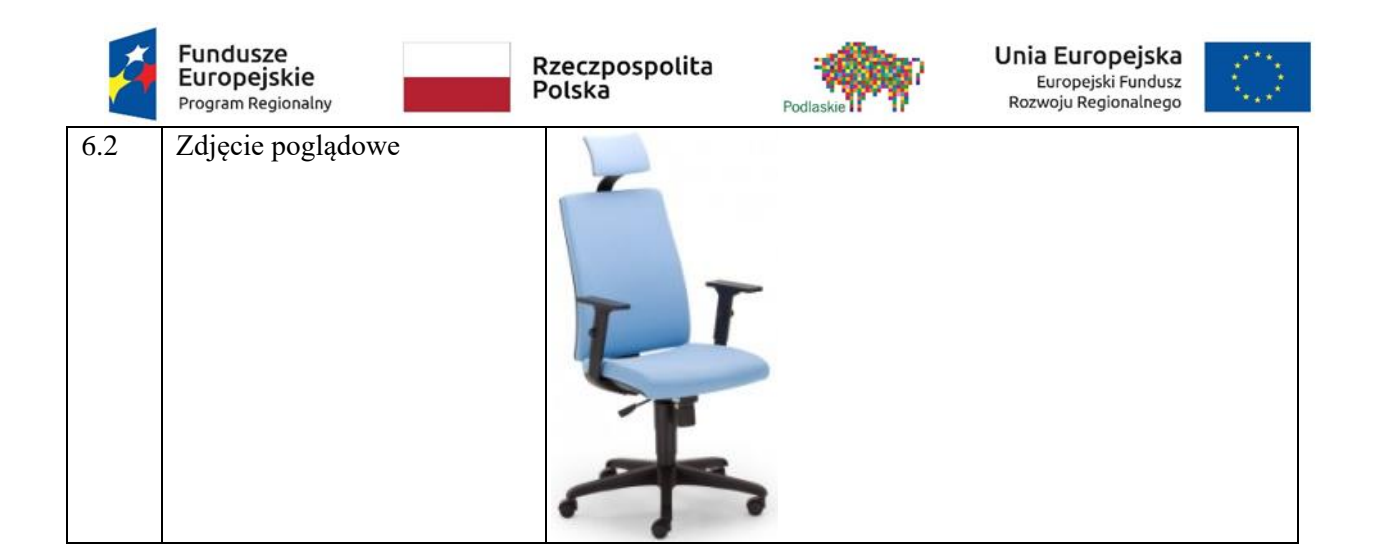